## **ИГОРЬ СЕРГЕЕВИЧ БАРСКОВ (1937–2019)**

**DOI:** 10.31857/S0031031X20010080

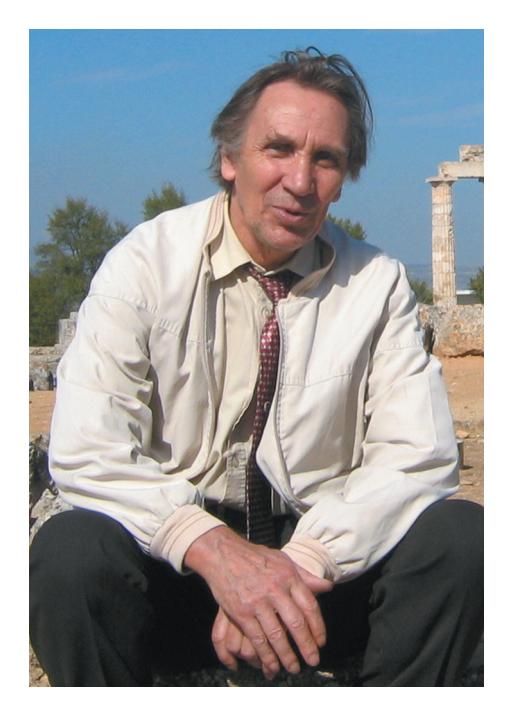

25 июня 2019 г. ушел из жизни Игорь Сергеевич Барсков, выдающийся российский палеонтолог, профессор, заведующий кафедрой палеонтологии геологического факультета МГУ, главный научный сотрудник лаборатории моллюсков Палеонтологического института РАН, Заслуженный деятель науки РФ, Заслуженный профессор МГУ, академик РАЕН.

Он родился 13 июня 1937 г. в г. Дзержинске Горьковской (теперь Нижегородской) области в семье преподавателей. Маленький Игорь не отличался крепким здоровьем, и по рекомендации врачей семья на несколько лет переехала в более теплые края, на берег Черного моря, в Геленджик. В послевоенные годы переехали в Кострому.

Окончив с медалью среднюю школу в г. Костроме, в 1954 г. семнадцатилетний Игорь поступил на геологический факультет Московского государственного университета им. М.В. Ломоносова, и вся его дальнейшая профессиональная жизнь была теснейшим образом связана с кафедрой палеонтологии и геологическим факультетом. После успешного окончания МГУ в 1960 г. Игорь Сергеевич остался работать на факультете

геологом, начальником отряда в Норильской экспедиции НИС геологического ф-та (1960–1963), а затем поступил в аспирантуру на кафедру палеонтологии. В 1965 г. он защитил кандидатскую диссертацию "Позднеордовикские и силурийские головоногие Казахстана и Средней Азии" и сразу вошел в группу ведущих специалистов страны по ископаемым цефалоподам. Обладая необычайно широкой эрудицией и невероятным чутьем на новые перспективные веяния в науке, Игорь Сергеевич первым в нашей стране применил методику исследования микроструктуры раковины цефалопод с помощью растрового электронного микроскопа. Впоследствии это направление получило широкое развитие в работах специалистов по разным группам ископаемых.

Увлекшись проблемами морфогенеза раковины цефалопод в контексте экологической эволюции группы, он создал первую морфо-экологическую классификацию ископаемых цефалопод, показав пути их развития и адаптивной специализации в палеозое. В 1979 г. он защитил докторскую диссертацию на тему "Морфогенез, экогенез и микроструктура скелета палеозойских цефалопод", ее дополненный вариант был опубликован в качестве монографии "Морфогенез и экогенез палеозойских цефалопод" (1989). А два десятилетия спустя во главе коллектива специалистов по головоногим моллюскам Палеонтологического ин-та опубликовал обобщающую работу по морфологической и экологической эволюции цефалопод в экосистемах прошлого "Cephalopods in the Marine Ecosystems of the Paleozoic" (2008).

Круг интересов Игоря Сергеевича никогда не ограничивался изучением единственной группы ископаемых. Он всегда с глубоким интересом следил за тем, в каких направлениях развивается мировая палеонтология, активно включался в новые исследования и увлекал за собой своих коллег и учеников. Так, начиная с 1965 г., он начал формировать российскую школу конодонтологов. Успеху этого нового направления палеонтологии в стране во многом способствовали его статьи и монография "Конодонты в современной геологии" (1985), обобщающая мировой опыт. Молодой коллектив разработал первую зональную шкалу по конодонтам среднего и верхнего карбона Восточно-Европейской платформы, которая вошла в унифицированные схемы России. Впервые

было установлено присутствие пермских конодонтов на территории нашей страны. Эта монография, созданный под руководством И.С. Барскова "Определитель конодонтов верхнего девона и карбона" в 2-х томах (1987, 1991), раздел по конодонтам в учебнике "Микропалеонтология" и в настоящее время не потеряли своей актуальности. Следует отметить, что результаты чисто палеонтологических исследований И.С. Барскова, которые затрагивали проблемы морфологии, систематики, палеоэкологии, биохимии, онтогенеза и филогенеза, всегда способствовали развитию биостратиграфии и более глубокому пониманию геологической истории.

Во многом благодаря энтузиазму и научным разработкам Игоря Сергеевича, в нашей стране широким фронтом стали развиваться исследования процессов биоминерализации на палеонтологическом материале. Еще в 1975 г. он опубликовал монографию "Биохимические и микроструктурные методы в палеонтологии", в которой им были проанализированы мировые достижения в области изучения процессов биоминерализации и раскрыты широкие перспективы исследований палеонтологических и эволюционных аспектов этих процессов. Процессы биоминерализации в разных группах органического мира и их роль в биосфере Земли занимали его до конца жизни.

В новом столетии основные исследования И.С. Барскова были связаны с изучением эволюции биосферы, коэволюции экосистем, биотических и абиотических событий в истории Земли. Наряду с теоретическими изысканиями, он продолжал изучение эволюции конкретных сообществ головоногих палеозоя. Им впервые была исследована уникальная фауна среднепермских наутилоидов Волго-Уральского региона (монография 2014 г.) и положено начало изучению раннепермских головоногих из Стерлитамакских шиханов.

Среди огромного научного наследия И.С.Барскова (более 300 публикаций) – монографии, обзоры, статьи, тезисы многочисленных докладов, кроме этого, десятки научно-популярных очерков в энциклопедиях, журналах и специальных изданиях. Они привлекают читателей всех возрастов современным научным уровнем и яркой, нестандартной манерой изложения.

Более полувека растил Игорь Сергеевич молодых палеонтологов, сначала в должности ассистента, доцента, затем профессора, а с 1989 г. заведующего кафедрой палеонтологии. Он читал лекции, проводил практические и семинарские занятия, руководил курсовыми, дипломными, магистерскими и аспирантскими работами. Много лет организовывал и проводил учебные практики для студентов-палеонтологов – микропалеонтологическую, палеоэкологическую, практику

по биостратиграфии, Вторую Крымскую практику. Ездил со студентами на специализированные и зимние практики по всему СССР, в Чехию и на Кипр. Игорь Сергеевич умел заинтересовать своих учеников, направить их усилия на решение нестандартных задач новыми методами. Под его патронажем было защищено около 20 кандидатских диссертаций.

Кроме основной работы в МГУ, Игорь Сергеевич успешно трудился и в Палеонтологическом ин-те РАН. С 1987 по 1997 гг. он руководил лабораторией цефалопод, а с 1997 по 2002 гг. – объединенной лабораторией моллюсков. Его умение сплотить коллектив и неподдельный энтузиазм помогли не только сохранить лабораторию, но и расширить направления исследований, привлечь молодых перспективных специалистов.

При всей своей нелюбви к администрированию, И.С. Барсков почти всю свою трудовую жизнь вел громадную научно-организационную работу, 30 лет возглавлял Диссертационный совет по защите докторских и кандидатских диссертаций при МГУ (с 1988 г.), состоял членом Ученых советов геологического факультета МГУ, Диссертационного совета при Геологическом ин-те РАН (с 1983 г.). Входил в редколлегии журналов "Палеонтологический журнал" (с 1983 г., а с 1988 по 1993 г. в качестве главного редактора), "Вестник Московского университета. Серия Геология" (с 1988 г.); являлся членом Межведомственного стратиграфического комитета, Научного совета РАН по палеобиологии и эволюции органического мира. Более 10 лет Игорь Сергеевич был членом экспертного совета ВАК РФ.

Последние 14 лет своей жизни Игорь Сергеевич мужественно боролся с тяжелой болезнью, он до самого последнего времени не оставлял занятий наукой и чтение лекций, сохранял юношескую увлеченность, неиссякаемый оптимизм, тонкое чувство юмора, потрясающую любовь к жизни. Он очень любил и всегда защищал студентов. Разносторонне талантливый, интеллигентный, необычайно добрый и отзывчивый человек, сохранивший способность удивляться и удивлять, Игорь Сергеевич искреннее любим и почитаем своими многочисленными учениками и коллегами. Мы все будем хранить светлую память об этом необыкновенном человеке и останемся глубоко благодарны судьбе, которая подарила нам возможность работать, жить и общаться с ним.

> *Ученики, коллеги и друзья И.С. Барскова из Палеонтологического института им. А.А. Борисяка, с кафедры палеонтологии МГУ и из других научных учреждений*